# **General Electric SRTP**

## Protokol General Electric SRTP (Service Request Transport Protocol)

[Podporované typy a verzie zariadení](#page-0-0)  [Konfigurácia komunikanej linky](#page-0-1) [Parametre protokolu linky](#page-0-2) [Konfigurácia komunikanej stanice](#page-0-3) [Konfigurácia meraných bodov](#page-0-4)  [Poznámky k Fanuc Robot R-30iA/R-30iB](#page-2-0) [Literatúra](#page-4-0) [Zmeny a úpravy](#page-5-0) [Revízie dokumentu](#page-5-1)

#### <span id="page-0-0"></span>**Podporované typy a verzie zariadení**

Protokol je implementáciou protokolu "Service Request Transport Protocol" vyvinutého firmou General Electric Automation and Controls (predtým GE Fanuc), slúžiaceho na komunikáciu s PLC. Takmer všetky GE zariadenia vybavené Ethernet portom podporujú protokol GE SRTP. Protokol GE SRTP je nástupcom sériových protokolov SNP a SNPX pre Ethernet médium.

Protokol bol otestovaný voi Fanuc Robot R-30iB:

- funkné bolo ítanie hodnôt z typov pamäte %I, %IB, %Q, %QB, %M, %MB, %G, %GB, %AI, %AQ, %R, %RD, %RF
- funkný bol zápis hodnôt do typov pamäte %R, %RD, %RF (ostatné, ktoré sa dali vyíta, síce vrátili úspech, pri alšom ítaní bola naítaná pôvodná hodnota)
- funkné je ítanie aj zápis textových hodnôt (napr. string registers alebo komentáre k registrom vi [Poznámky k Fanuc Robot R-30iA/R-30iB](#page-2-0))

#### <span id="page-0-1"></span>**Konfigurácia komunikanej linky**

- **Kategória komunikanej linky: [TCP/IP-TCP](https://doc.ipesoft.com/pages/viewpage.action?pageId=84346442).**
- IP adresa poda sieovej konfigurácie konkrétneho zariadenia GE.
- **Pozn:** je možné nakonfigurova aj viacero IP adries zariadenia (oddelených iarkou alebo bodkoiarkou).
- íslo portu je štandardne 18245.
- íslo linky je nepoužité, nastavte hodnotu 1.

Pozn: ak sú všetky stanice v stave StOFF (alebo v simulácii), TCP spojenie bude zatvorené. Takto je možné riadi TCP komunikáciu zo skriptu pomocou tell príkazu [STSTAT](https://doc.ipesoft.com/pages/viewpage.action?pageId=84349387#Tellpr�kazy-ststat).

#### <span id="page-0-2"></span>**Parametre protokolu linky**

Dialóg [konfigurácia linky](https://doc.ipesoft.com/pages/viewpage.action?pageId=84346399) - záložka **Parametre protokolu**.

Ovplyvujú niektoré volitené parametre protokolu. Môžu by zadané nasledovné parametre protokolu linky:

#### **Tab. 1**

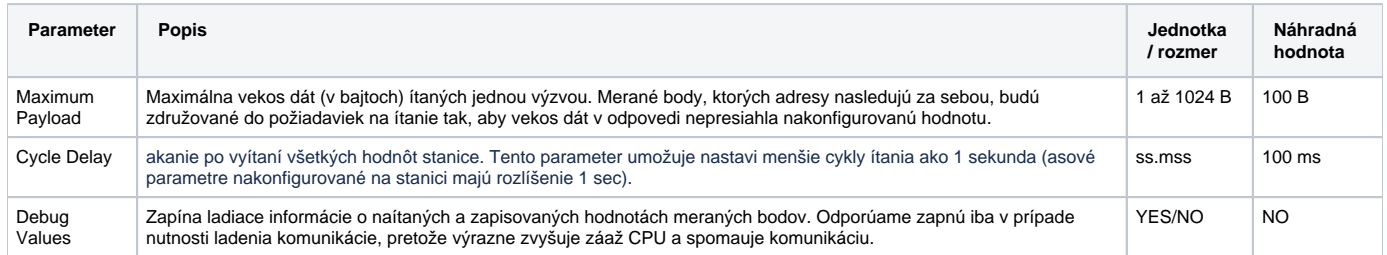

#### <span id="page-0-3"></span>**Konfigurácia komunikanej stanice**

- Komunikaný protokol: **General Electric SRTP**.
- Adresný parameter sa nepožaduje žiadny, na jednej komunikanej linke je možné komunikova iba s zariadením. Pozn: na jednej linke môže by viac staníc napr. kvôli rôznym asovým parametrom (rozdelenie na rýchle a pomalé body).

#### <span id="page-0-4"></span>**Konfigurácia meraných bodov**

Možné typy hodnôt bodov: **Ai, Ci, Di, TiR,TxtI, Ao, Co, Dout, ToR, TxtO**

Adresa meraného bodu má formát [+]MemoryArea Position[:StringLength] [Count]

Znak **"+**" sa používa pre pamäte obsahujúce celoíselné hodnoty a znamená, že hodnota bude interpretovaná ako Unsigned íslo (8, 16 alebo 32 bitové íslo bez znamienka).

Ak nie je znak "+" nájdený, hodnota je interpretovaná ako Signed íslo (8, 16 alebo 32-bitové íslo so znamienkom). Pre pamäte obsahujúce bity alebo float hodnoty je "+" ignorované.

• MemoryArea špecifikuje typ pamäte:

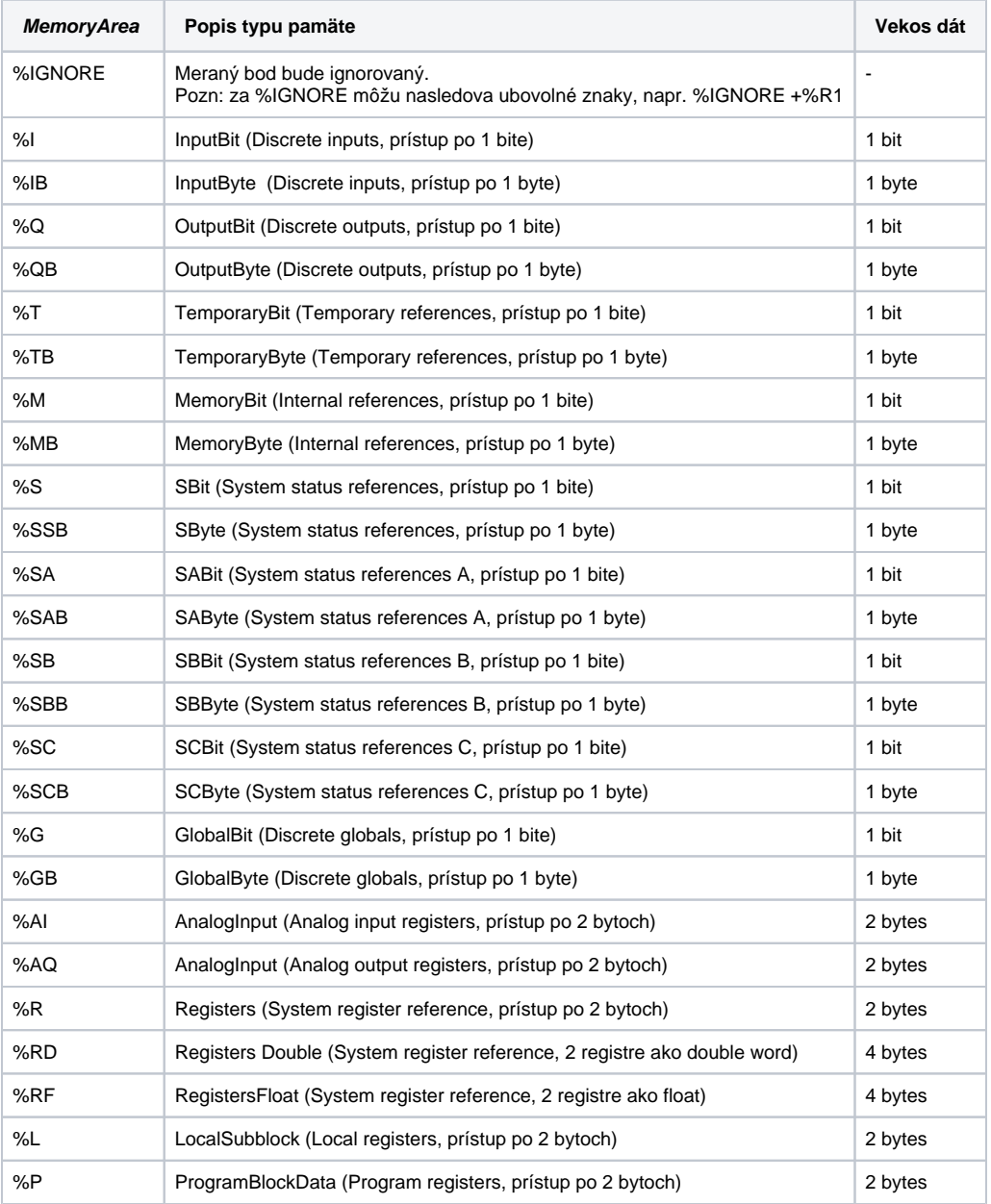

Poznámka: poradie bytov and wordov v protokole je little-endian: B1 B2 pre 2-bajtové typy, B1 B2 B3 B4 pre 4-bajtové typy.

Position udáva pozíciu objektu v rámci typu pamäte. Je to kladné 16-bitové íslo (1-65535). Pozn: pre typy pamäte %RD a %RF sú platné pozície iba 1-65534, keže sa jedná iba o celoíselnú/float interpretáciu dvoch za sebou idúcich registrov.

- StringLength udáva džku reazca v znakoch. Tento parameter je povolený iba pre typ pamäte %R. Každý register je interpretovaný ako 2-znakový reazec (formát little endian). Tj. meraný bod s adresou %R1000:4 íta 4-znakový reazec z registrov 1000 a 1001.
- Count udáva poet objektov. Tento parameter má zmysel iba vtedy, ak je nakonfigurovaný [Cieový stpec štruktúry.](https://doc.ipesoft.com/pages/viewpage.action?pageId=84346427#Polo�kykonfiguran�hookna(Meran�body)-ciel) Udáva poet objektov, ktoré budú naítané a zapísané do štruktúry.

príklady adries: %R 1 20 +%R 100 +%AI25 %AQ1 5 %IB 12 %R12111:80

#### <span id="page-2-0"></span>**Poznámky k Fanuc Robot R-30iA/R-30iB**

Poda dokumentácie FANUC Robot series R-J3/R-J3iB/R-30iA CONTROLLER CIMPLICITY HMI for Robots OPERATOR'S MANUAL, kapitola 6 - ADDRES S ASSIGNMENT TO POINTS, podkapitola 6.1 - READING AND WRITING I/O SIGNALS (%I, %Q, %M, %AI, %AQ) sú rôzne typy I/O signálov mapované na premenné SRTP protokolu takto:

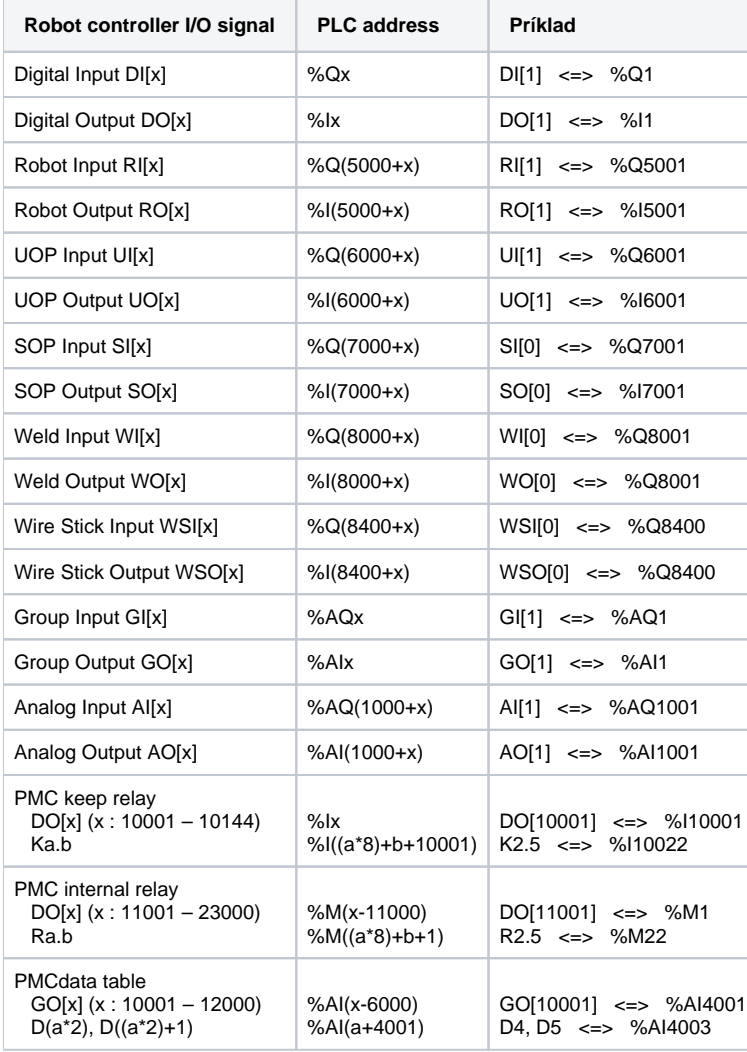

Poda rovnakého dokumentu, podkapitola 6.2 - READING FROM AND WRITING TO REGISTERS (%R) je štandardné mapovanie registrov z radia robota na adresy v PLC :

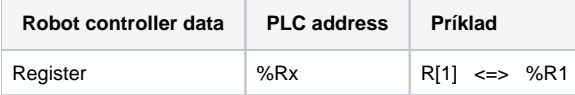

Hodnoty v registroch sú 16-bitové ísla so znamienkom, desatinné asti sú odrezané.

Dokumentácia alej uvádza, že toto štandardné mapovanie je možné zmeni pomocou systémovej premennej **\$SNPX\_ASG**. Táto umožuje nastavi multiplikátor pri prevode a zmeni mapovanie registrov. Jeden register môže by mapovaný do jednej premennej %R (16-bitové íslo so znamienkom), do dvoch za sebou idúcich premenných %R (32-bitové íslo so znamienkom, použite v adrese meraného bodu %RD) alebo do dvoch za sebou idúcich premenných %R ako reálne íslo (32-bitové float íslo , použite v adrese meraného bodu **%RF**).

Štandardné mapovanie registrov R zabezpeuje nastavenie \$SNPX\_ASG[1]:

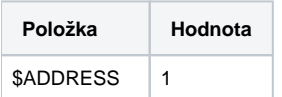

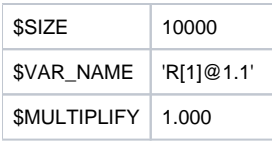

Pri tomto nastavení budú registre R[1] .. R[10000] mapované na registre %R1 .. %R10000 ako 16-bitové ísla so znamienkom.

Štandardné mapovanie poziných registrov PR (urených na ukladanie pozícii robota) zabezpeuje nastavenie \$SNPX\_ASG[2]:

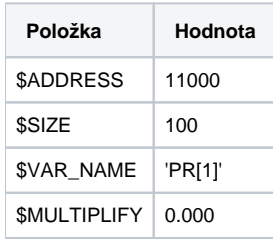

Pri tomto nastavení budú jednotlivé zložky polohy (X, Y, Z, W, P, R at) uložené ako 32-bitové float ísla na adresách %RF11000, %RF11002, %RF11004 at (50 registrov na jeden PR, celkove 100 registrov na PR[1] a PR[2]. Viac detailov vi podkapitola 6.3 READING FROM AND WRITING TO POSITION REGISTERS (%R).

Štandardné mapovanie registra aktuálnej pozície POS zabezpeuje nastavenie \$SNPX\_ASG[3]:

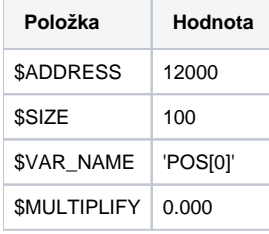

Pri tomto nastavení budú jednotlivé zložky aktuálnej polohy (X, Y, Z, W, P, R at) uložené ako 32-bitové float ísla na adresách %RF12000, %RF12002, % RF12004 at (50 registrov na jeden POS, celkove 100 registrov na POS[0] a POS[1]. Viac detailov vi podkapitola 6.4 READING AND WRITING THE CURRENT POSITION (%R).

Mapovanie ALM registrov obsahujúcich históriu alarmov je možné nastavením \$SNPX\_ASG[x]:

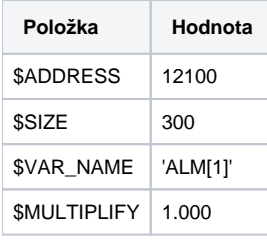

Pri tomto nastavení budú jednotlivé zložky histórie alarmov (AlarmID, Alarm number, Alarm severity, Alarm message) prístupné na nakonfigurovaných adresách (100 registrov na jeden ALM, tj. 300 registrov pokryje 3 alarmy). Viac detailov vi podkapitola 6.5 READING ALARM HISTORY (%R).

Mapovanie PRG registrov obsahujúcich stav vykonávania programu (program execution status) je možné nastavením \$SNPX\_ASG[x]:

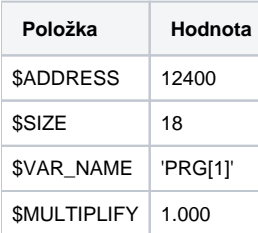

Pri tomto nastavení budú jednotlivé zložky stavu vykonávania programu (Program name, Line number, Execution status, Calling program name) prístupné na nakonfigurovaných adresách (18 registrov na jeden PRG). Viac detailov vi podkapitola 6.6 READING THE PROGRAM EXECUTION STATUS (%R).

Mapovanie rôznych systémových premenných je takisto možné nastavením \$SNPX\_ASG[x]. Príklad:

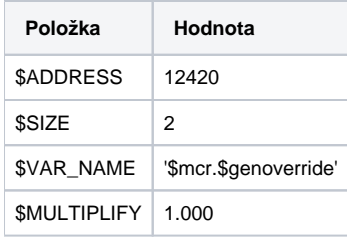

Pri tomto nastavení bude v registroch 12420 a 12421 systémová premenná OVERRIDE (položka \$genoverride systémovej premennej \$mcr) ako 32-bitový integer (adresa %RD12420, prístup na ítanie aj zápis). Viac detailov vi podkapitola 6.7 READING FROM AND WRITING INTO SYSTEM VARIABLES (% R).

Mapovanie komentárov k registrom, poziným registrom a I/O je takisto možné nastavením \$SNPX\_ASG[x]. Príklad:

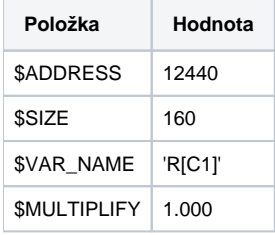

Pri tomto nastavení budú v registroch %R12420 až %R12599 komentáre k registrom R1 až R4 (40 registrov, t.j. 80 znakov na komentár - adresy % R12440:40, %R12480:40, %R12520:40 a %R12560:40). Podobne je možné nakonfigurova komentáre k iným typom objektov (napr. 'PR[C1]', 'DI[C2]', 'GI [C1]', 'GO[C1]' at). Viac detailov vi podkapitola 6.8 READING AND WRITING THE COMMENT OF REGISTERS, POSITION REGISTERS, AND I/O (%R).

Mapovanie hodnôt I/O a stavu simulácie je takisto možné nastavením \$SNPX\_ASG[x]. Príklad:

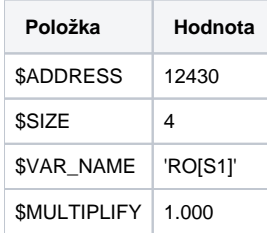

Pri tomto nastavení budú v registroch %R12430 až %R12433 stavy simulácie výstupov RO[1] až RO[4]. Podobne je možné nakonfigurova stavy simulácie iných typov objektov (napr. 'DI[S1]', 'DO[C2]', 'DO[S1]', 'RI[S1]' at) ako aj hodnoty týchto objektov (napr. 'DI[1]', 'DI[2]', 'UO[1]', 'SI[1]' at). Viac detailov vi podkapitola 6.9 READING AND WRITING THE VALUE AND SIM STATUS OF I/O (%R).

#### <span id="page-4-0"></span>**Literatúra**

[https://en.wikipedia.org/wiki/Service\\_Request\\_Transport\\_Protocol](https://en.wikipedia.org/wiki/Service_Request_Transport_Protocol)

FANUC Robot series R-J3/R-J3iB/R-30iA CONTROLLER CIMPLICITY HMI for Robots OPERATOR'S MANUAL (R-30iA CONTROLLER CIMPLICITY HMI for Robots\_[B-82604EN\_01].pdf)

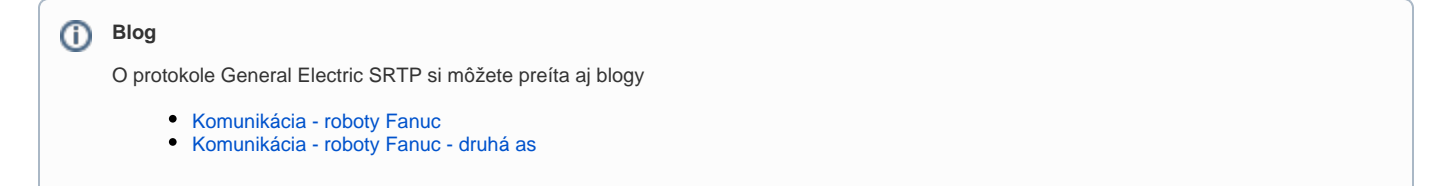

<span id="page-5-0"></span>-

### <span id="page-5-1"></span>**Revízie dokumentu**

Ver. 1.0 - 12. marec 2020 - Vytvorenie dokumentu.

**Súvisiace stránky:**

[Komunikané protokoly](https://doc.ipesoft.com/pages/viewpage.action?pageId=84345573)